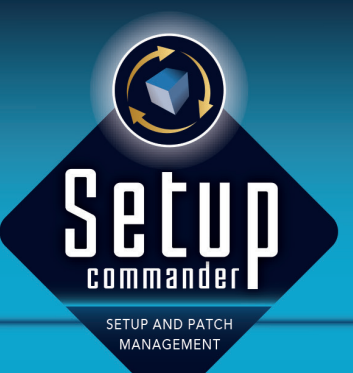

## **CONFIGURATION WIZARDS** AS A SERVICE

- ◆ Setup Commander Professional Edition supports every vendor MSI
- ◆ By using our 'as a service' infrastructure we either provide you an already available Configuration Wizard for vendor MSI's of vendors like Adobe, Apple, Autodesk, Google, Microsoft, Oracle, RES and VMware
- For those vendors MSI we don't have a Configuration Wizard for, Setup Commander will auto-generate a Configuration Wizard for you instantaneously
- ◆ Our Configuration Wizards provide you options to 'Remove all Desktop and/ or Start Menu shortcuts, to 'Suppress' Reboots', to Disable auto-update mechanisms, to include Licensing Information, to include Database Settings

and to configure many other most typical deployment options

**CONFIGURATION WIZARDS AS A SERVICE** 

- ◆ Configuration options are stored in a transform file (MST) for the selected MSI.
- ◆ An auto-generated Configuration Wizard is based on 'best practices' and can optionally be sent to our support team for further analysis, to be enhanced and for publishing purposes
- After a Configuration Wizard has been auto-generated, it's available immediately to transform the selected MSI
- $\blacklozenge$  If you like to review the current list of Configuration Wizards, please start the 'Configuration Wizard Manager' from within Setup Commander